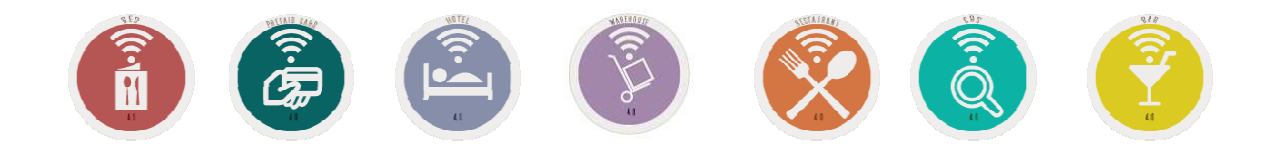

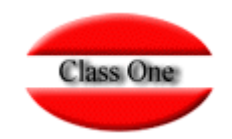

## Normas básicas Web 4.0

**Mayo 2.016**

18 de Mayo de 2.016

Class One | Hospitality Software & Advisory

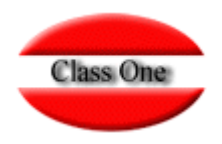

#### **Sistemas de Navegación**

Se ha querido mantener la jerarquía de Menús por ser muy fácil de explicar dónde cuando se requiera al servicio de Mantenimiento. Los sistemas de navegación de la Aplicación además de estar manejando un browser o navegador, son los siguientes:

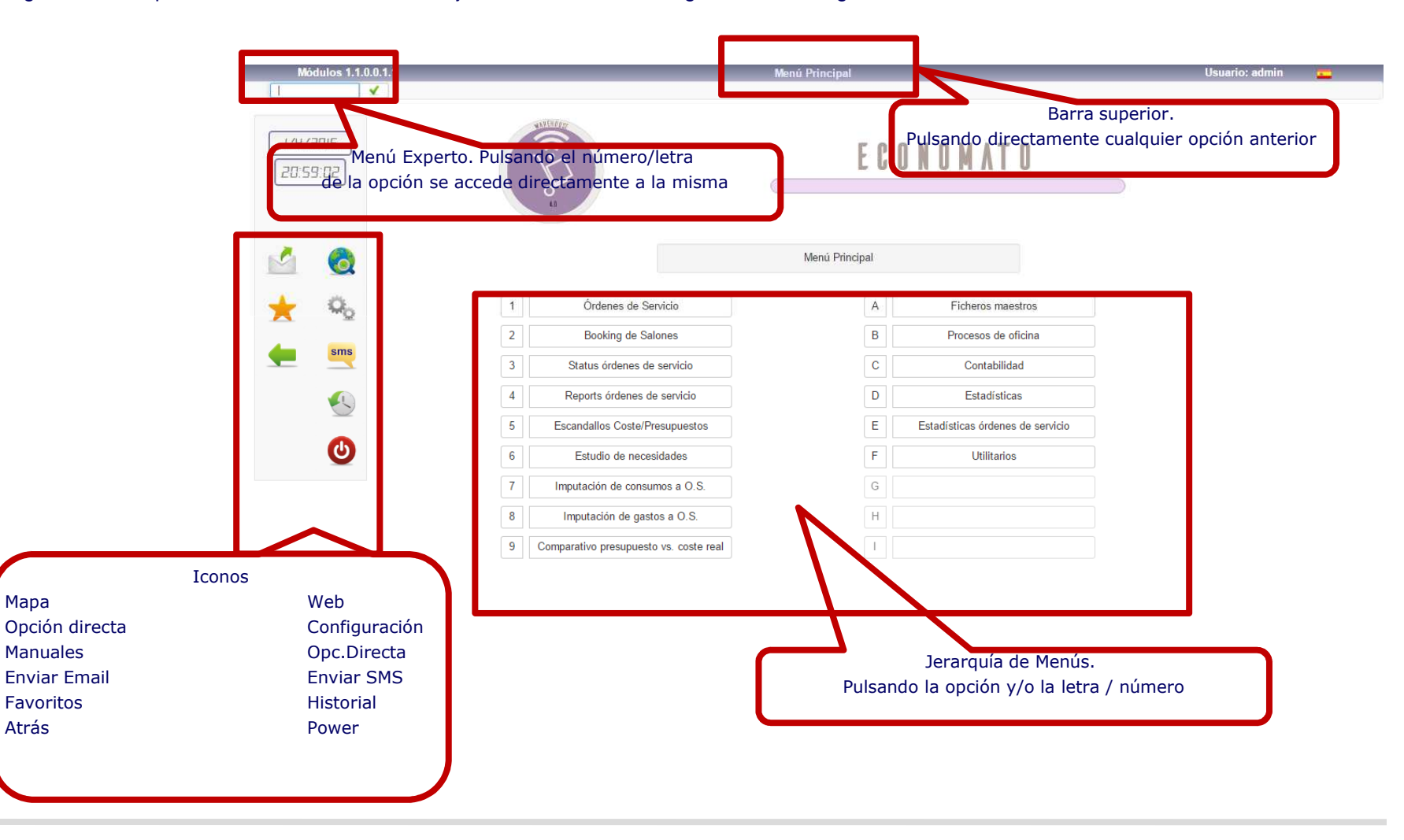

Class One | Hospitality Software & Advisory

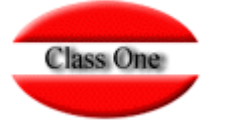

#### **Sistemas de Navegación. Favoritos / Historial**

Como hemos visto poseemos 2 iconos:

Acceso a Favoritos, en el cual podemos definir por cada usuario cuales son sus Favoritos dentro de la Aplicación.Acceso a Históricos, nos muestra las últimas opciones a las que ha accedido este usuario.

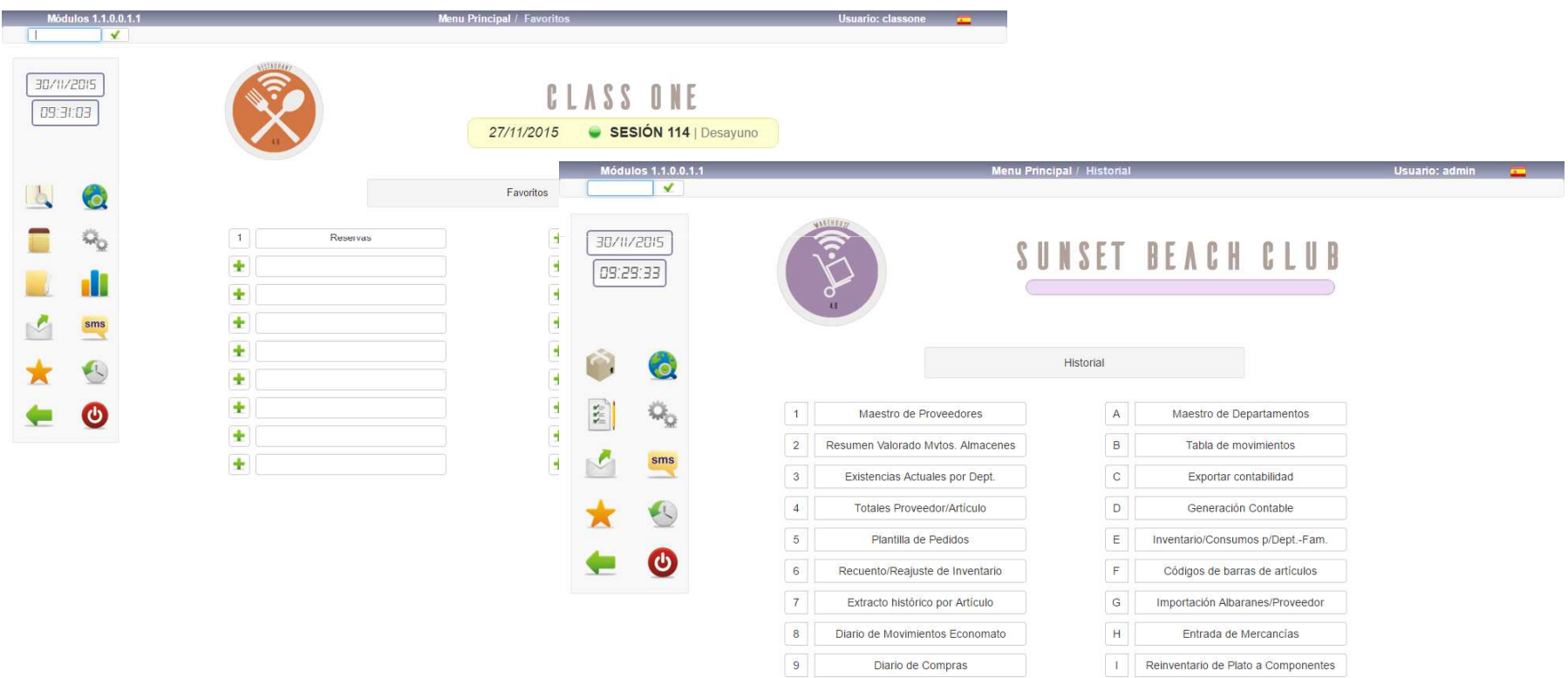

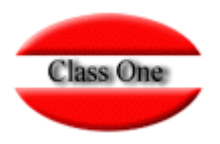

#### **Mecánicas operativas**

**En todas las TABLAS que podemos ver en los diferentes apartados se cumplen estas normas básicas.**

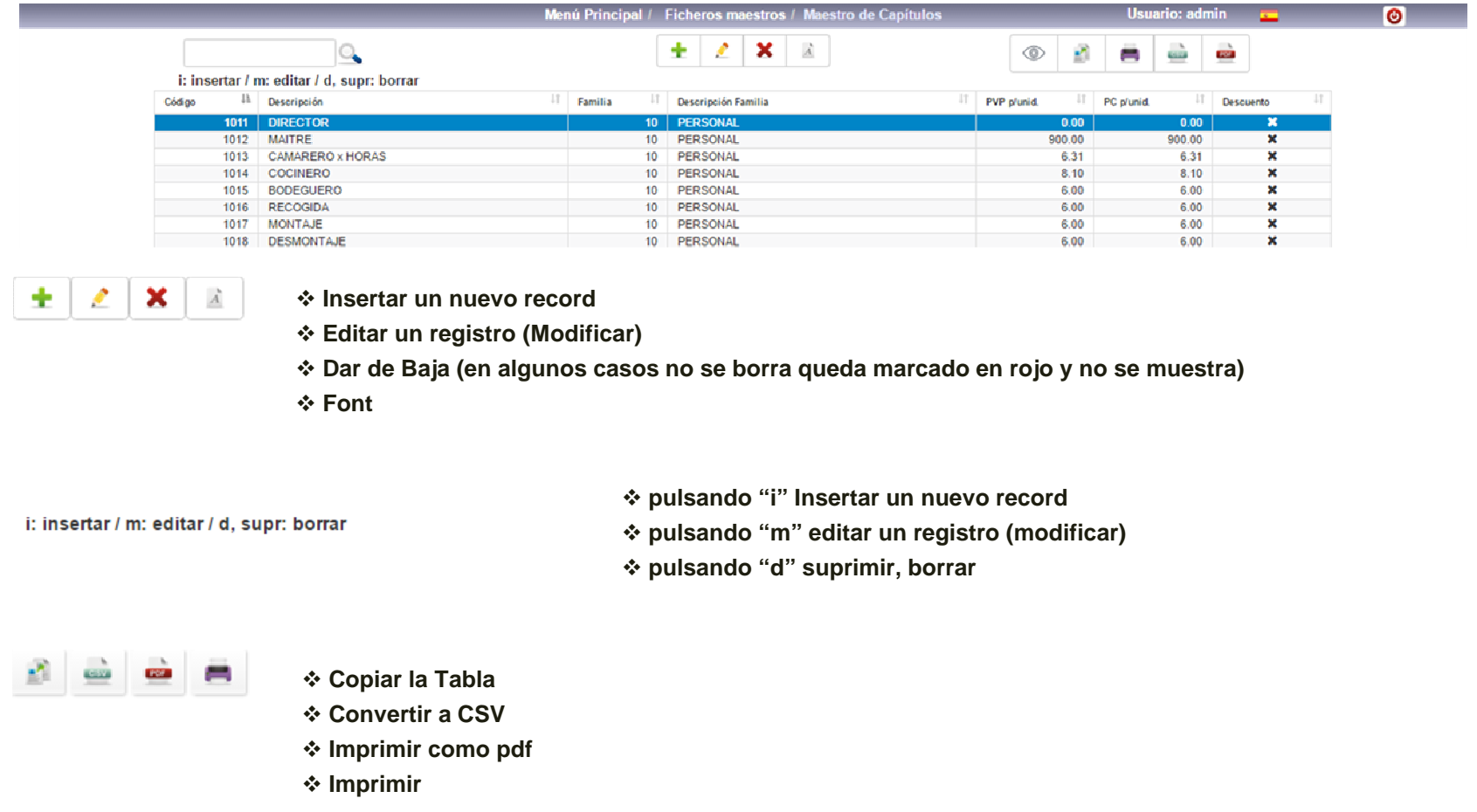

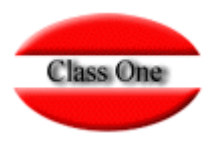

### **Mecánicas operativas**

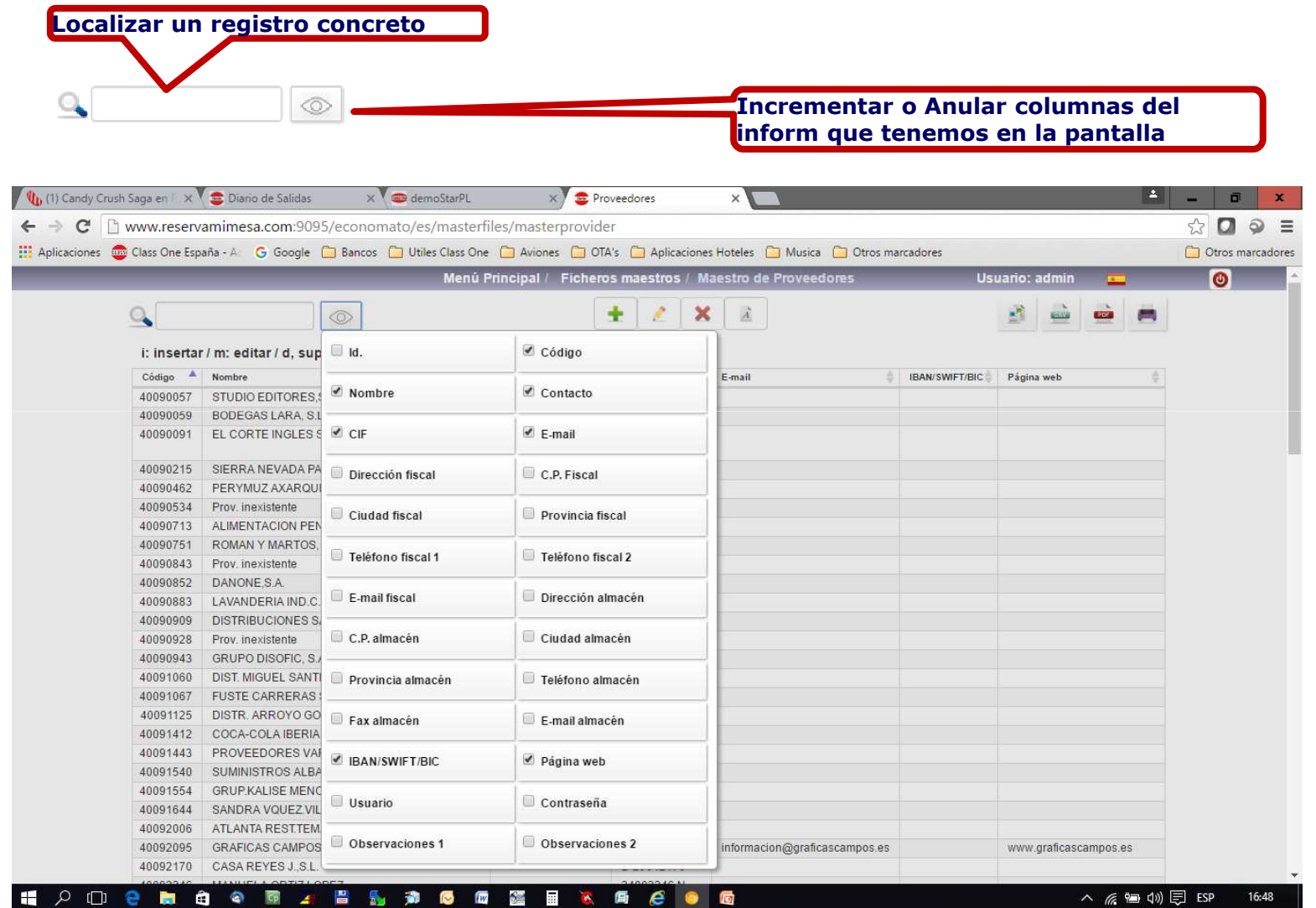

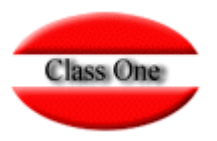

#### **Mecánicas operativas**

**Con INTRO, o TAB, se avanza CAMPO. Con ESC o MAY+TAB, se retrocede CAMPO.**

**Si se está en el primer CAMPO y pulsa ESC, retrocede a la opción anterior.**

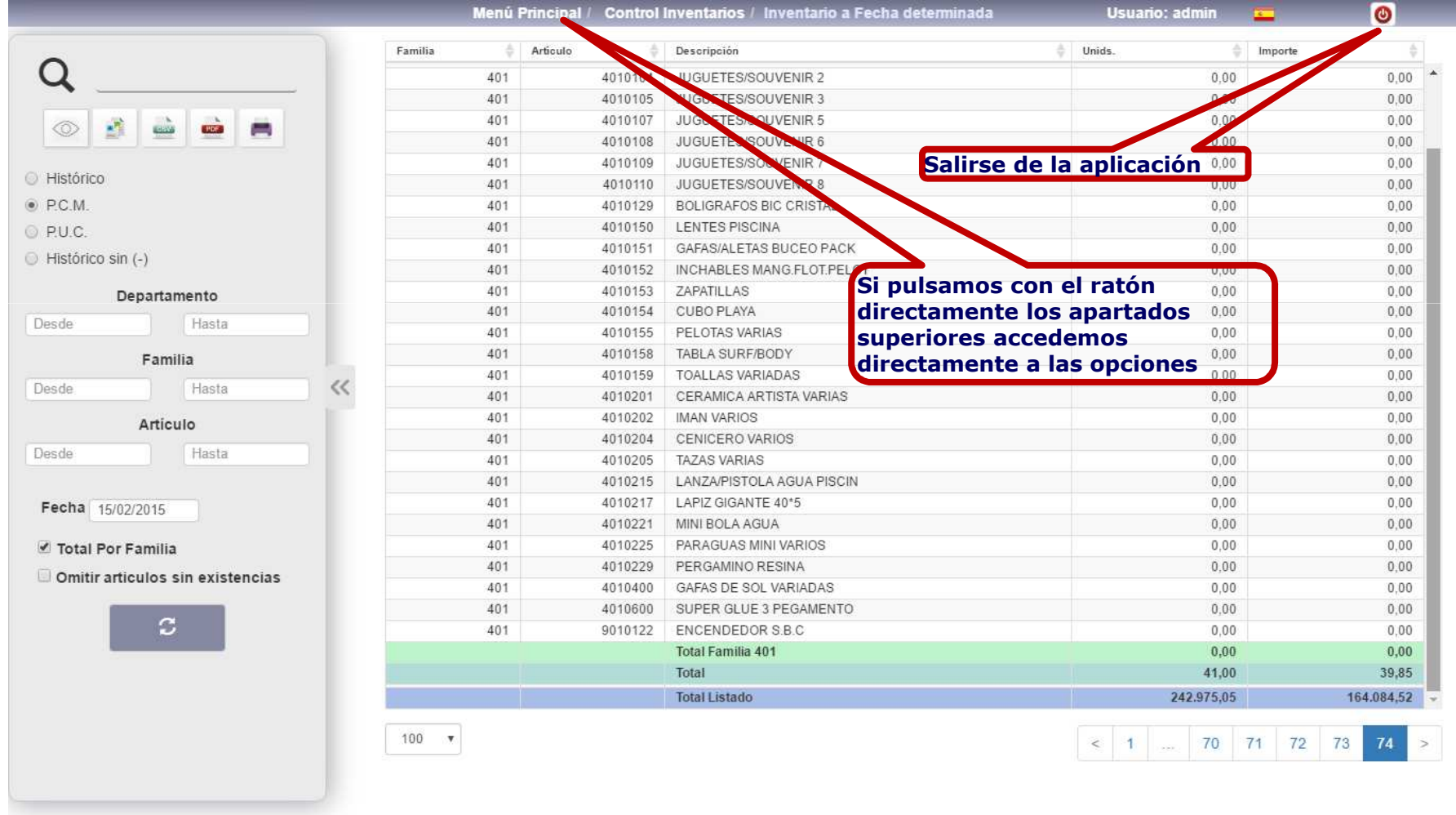

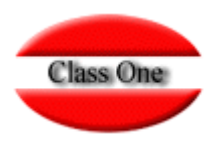

### **Mecánicas operativas**

#### **Número de Registros por página**

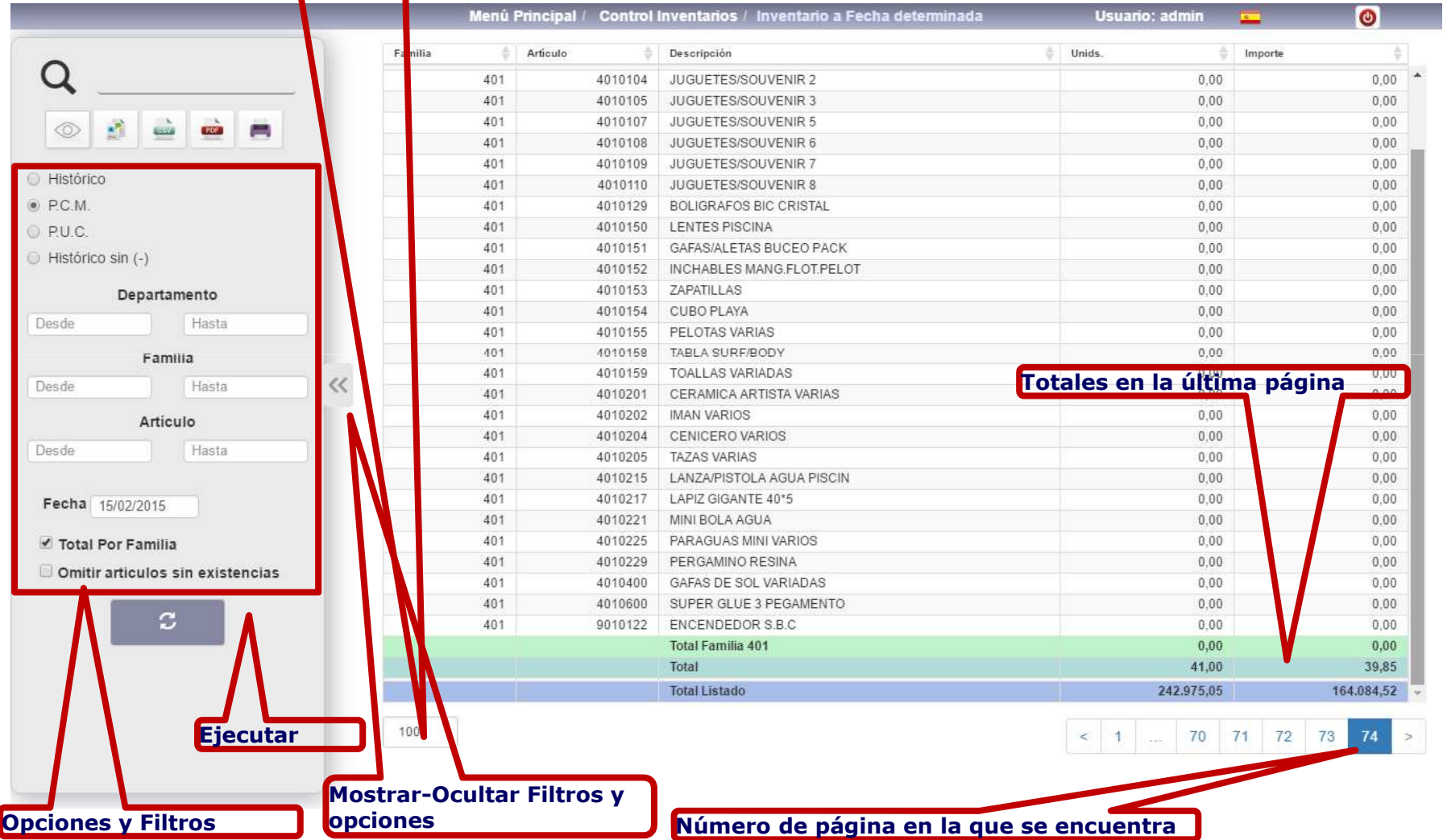

Class One | Hospitality Software & Advisory

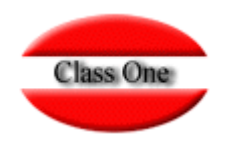

#### **Mecánicas operativas. Scroll en salones**

**Cuando haya más de 12 SALONES, para ver el resto de los salones, hay que poner el cursor encima del cuadro de los salones y arrastrar como si fuera Google Maps**

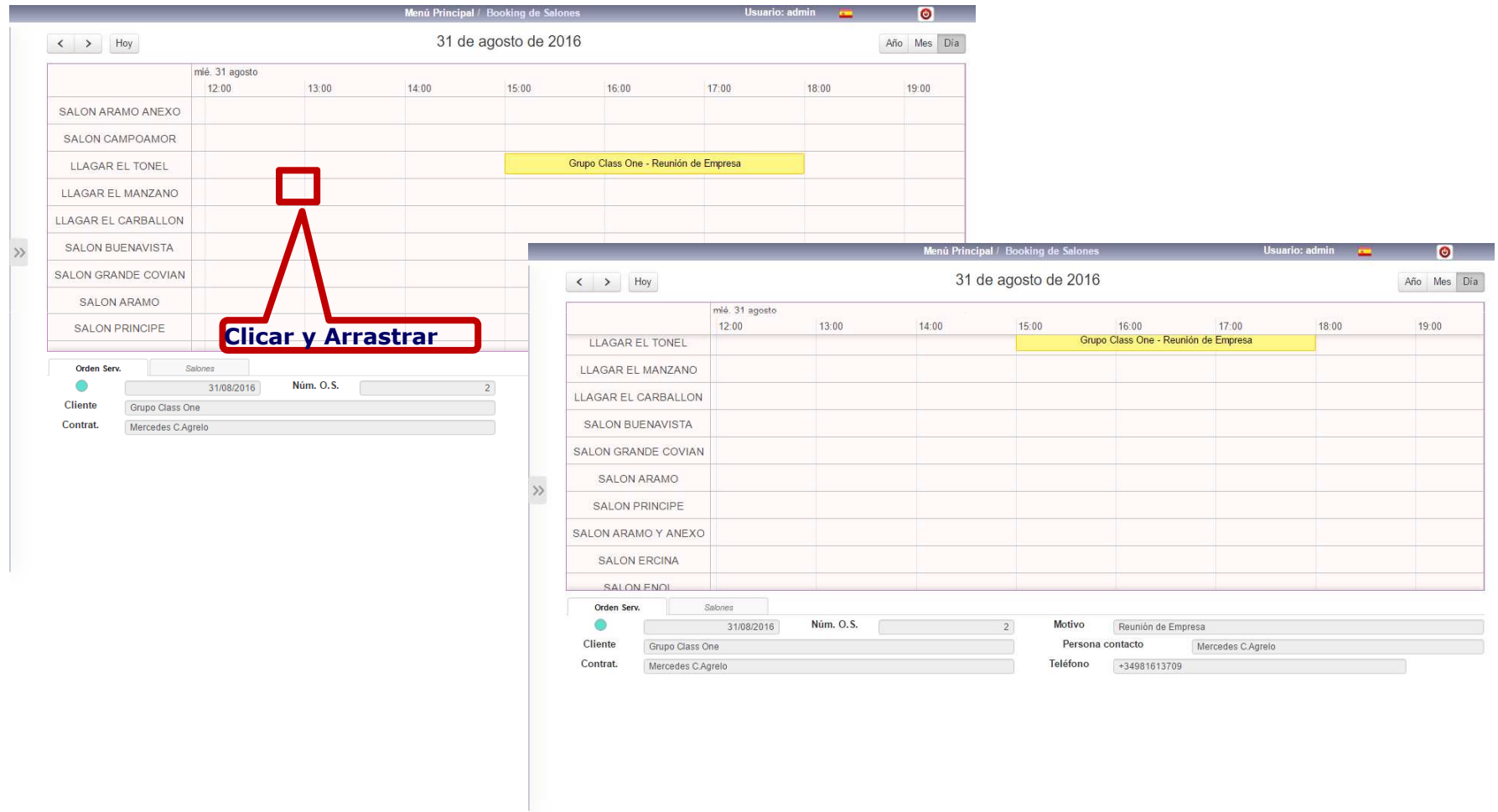

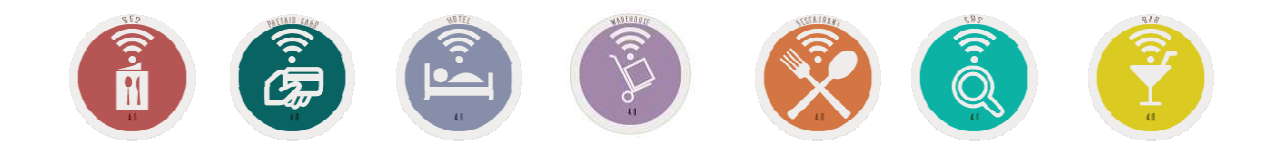

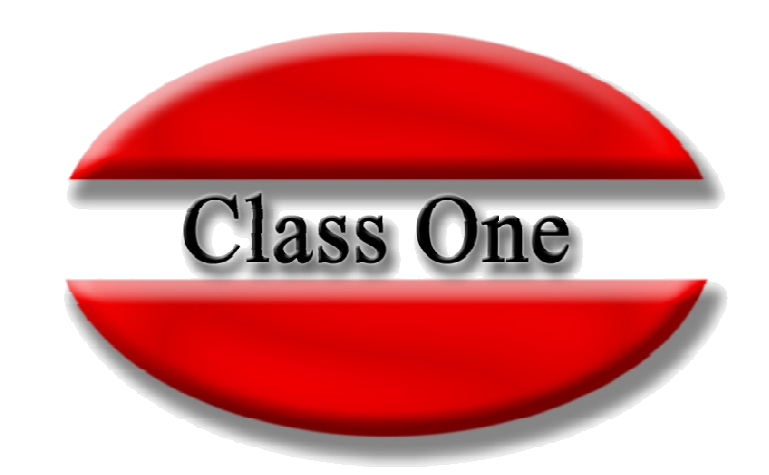

#### **Disclaimer**

El presente informe/documento es estrictamente confidencial <sup>y</sup> de uso interno de la Sociedad, <sup>y</sup> no podrá ser entregado, ni permitirse el acceso <sup>a</sup> terceros <sup>o</sup> hacer referencia al mismo en comunicaciones sin nuestro consentimiento previo por escrito.

Este documento ha sido preparado con fines exclusivamente informativos (nunca con carácter contractual) <sup>y</sup> refleja una serie de observaciones de carácter general sobre Class One.

Class One no acepta ningún tipo de responsabilidad frente <sup>a</sup> la Sociedad ni frente <sup>a</sup> ningún tercero como consecuencia de las decisiones <sup>o</sup> acciones que pueden ser adoptadas por la Sociedad basándose en el contenido de este documento.

En caso de contradicción <sup>o</sup> conflicto entre la versión electrónica <sup>y</sup> el documento físico, prevalecerá el documento físico.